# **Instrukcja**

# **w sprawie pobierania oraz gromadzenia dochodów budżetowych**

**Załącznik** 

 Załącznik Nr 8 do zarządzenia Nr 254/10 Burmistrza Polic z dnia 29.10.2010r.

# **Instrukcja**

# **w sprawie pobierania oraz gromadzenia dochodów budżetowych**

# **DZIAŁ I**

# **POSTANOWIENIA OGÓLNE**

**§ 1.** Instrukcję opracowano na podstawie przepisów ogólnie obowiązujących oraz przepisów wewnętrznych.

**§ 2.** Niniejsza instrukcja określa tryb i zasady postępowania w zakresie pobierania oraz gromadzenia dochodów budżetowych, w tym: ewidencji przypisów i odpisów, wpłat i zwrotów w urządzeniach księgowych, kontroli terminowej realizacji zobowiązań i likwidacji nadpłat, udzielanie ulg, zwolnień, umorzeń, windykacji należności, postępowania zabezpieczającego, prowadzenie akt spraw.

**§ 3.** Pracownicy Urzędu Miejskiego w Policach z racji powierzonych im obowiązków służbowych winni zapoznać się z treścią instrukcji i bezwzględnie przestrzegać zawartych w niej postanowień.

**§ 4.** Postanowienia w niniejszej instrukcji stanowią rozwinięcie dla potrzeb praktyki zagadnień, w szczególności:

- 1) obsługi kasowej,
- 2) księgowości podatków i opłat (wymiar, wpłaty, zwroty),
- 3) inkaso podatków i opłat, w tym rozliczanie inkasentów,
- 4) obsługi księgowej pobranych w drodze inkasa podatków i opłat lokalnych,
- 5) sposobu zarachowania wpłat,
- 6) sposobu postępowania w zakresie windykacji należności gminnych,
- 7) sposobu postępowania w przypadku zaginięcia kwitariusza,
- 8) sposobu postępowania z zaległościami przedawnionymi.

**§ 5.** Instrukcja zawiera tryb i zasady postępowania w zakresie należności podatkowych i opłat lokalnych, a w szczególności:

- 1) podatku od nieruchomości,
- 2) podatku rolnego,
- 3) podatku leśnego,
- 4) podatku od środków transportowych,
- 5) podatku od spadków i darowizn,
- 6) podatku z karty podatkowej,
- 7) podatku od czynności cywilnoprawnych,
- 8) udziałów w podatkach stanowiących dochód budżetu państwa (podatek dochodowy od osób fizycznych i prawnych),
- 9) opłaty targowej,
- 10) opłaty od posiadania psów,
- 11) zaległości z tytułu podatków zniesionych,
- 12) rekompensaty utraconych dochodów,
- 13) opłat za upomnienia.

**6 §.** Instrukcja określa tryb i zasady postępowania w zakresie należności publicznoprawnych (zwanych inne opłaty) oraz naliczania odsetek za zwłokę, a w szczególności dotyczące:

- 1) subwencji (odsetki podatkowe),
- 2) dotacji (odsetki podatkowe),
- 3) środków na dofinansowanie zadań z programów pomocowych (odsetki podatkowe),
- 4) opłat za zezwolenia na sprzedaż napojów alkoholowych (odsetki podatkowe),
- 5) opłat za zajęcie pasa drogowego (odsetki ustawowe),
- 6) mandatów, grzywien i innych kar (bez odsetek),
- 7) renty planistycznej (odsetki podatkowe),
- 8) opłat za usuwanie drzew i krzewów (odsetki podatkowe),
- 9) opłat za koncesje i licencje (ewentualne kary za brak licencji),
- 9) opłat eksploatacyjnych (odsetki podatkowe),
- 10) opłaty skarbowej (odsetki podatkowe),
- 11) opłaty za gospodarowanie odpadami komunalnymi (odsetki podatkowe),
- 12) opłat za upomnienia,
- 13) opłat za wezwania,
- 16) wpływów z różnych dochodów (odsetki w zależności od rodzaju dochodów).

**§ 7.** Instrukcja zawiera tryb i zasady postępowania w zakresie należności cywilnoprawnych, a w szczególności:

- 1) użytkowania wieczystego gruntu, zarządu, użytkowania,
- 2) dzierżawy gruntu,
- 3) najmu nieruchomości,
- 4) sprzedaży nieruchomości, w tym sprzedaży ratalnej (użytkowanie wieczyste, własność),
- 5) przekształcenia prawa użytkowania wieczystego w prawo własności,
- 7) spadków i darowizn w formie pieniężnej,
- 8) opłat za wezwania,
- 10) wpływów z różnych dochodów.

**§ 8.** Ewidencja dochodów budżetowych prowadzona jest przy użyciu programów komputerowych Zakładu Systemów Informatycznych "SIGID" Sp. z o.o. z Poznania zatwierdzonych do stosowania przez Burmistrza Polic.

**§ 9.** Wpłaty na poczet należności gminnych mogą być dokonywane na rachunek bankowy Gminy Police za pośrednictwem:

1) banku obsługującego gminę,

2) punktów kasowych (agencje) banku obsługującego gminę,

3) innych banków, poczty oraz instytucji do tego upoważnionych,

4) inkasentów.

# **DZIAŁ II**

# **POSTANOWIENIA SZCZEGÓŁOWE**

## **ROZDZIAŁ I**

#### **OBSŁUGA KASOWA W SIEDZIBIE URZĘDU MIEJSKIEGO W POLICACH PRZY UL. STEFANA BATOREGO 3**

**§ 10.** 1. Pokwitowania przyjęcia gotówki do punktu kasowego banku od wpłacających, emitowane są w programie komputerowym obsługi kasy i przesyłane w trzech egzemplarzach w dwojaki sposób:

- 1) bezpośrednio z konta podatnika. Opcja ta zawiera automatyczne przesyłanie dowodu wpłaty, na którym są zapisane należności, które wpłacający chce uiścić. Jeżeli należność stała się wymagalna naliczane są automatycznie odsetki za zwłokę a także koszty upomnienia/wezwania,
- 2) lub przez funkcję "dokumenty do kasy". Dowody wpłat mogą być wystawiane na dowolny rodzaj wpłaty. Każdy rodzaj wpłaty jest przyporządkowany numerowi kwitariusza w programie. Funkcja "dokumenty do kasy" zawiera następującą klasyfikację rodzaju wpłat:
	- a) K100 Podatek od nieruchomości osoby fizyczne- miasto,
	- b) K101 Podatek od środków transportowych osoby prawne,
	- c) K102 Podatek od nieruchomości osoby prawne,
	- d) K103 Podatek rolny osoby prawne,
	- e) K200 Podatek od nieruchomości osoby fizyczne-wieś,
	- f) K201 Podatek rolny wieś,
	- g) K300 Dzierżawa,
	- h) K301 Dzierżawa na targowisku,
	- i) K302 Najem lokalu,
	- j) K303 Dzierżawa terenu pod lokal,
	- k) K304 Dzierżawa terenu, pawilon, kontener,
	- l) K305 Opłata targowa,
	- m) K307 Najem schronu,
	- n) K308 Dzierżawa terenu schron,
	- o) K309 Czynsz dzierżawny warzywnik,
	- p) K310 Wieczyste użytkowanie gruntu,
	- q) K311 Dzierżawa garaż,
	- r) K400 Podatek od środków transportowych osoby fizyczne,
	- s) K500 Opłata za psa,
	- t) K501 Opłata skarbowa,
	- u) K550 Gospodar. odpadami komunalnymi (dowód wpłaty)
	- v) K502 Wpłaty różne,

w) K600 – Organ,

x) K700 - Gospodar. odpadami komunalnymi (zestawienie).

2. Wpłaty przyjmuje kasjer punktu kasowego banku obsługujący rachunek Gminy Police w siedzibie Urzędu.

3. Jeden egzemplarz pokwitowania otrzymuje wpłacający (oryginał), drugi otrzymuje bank, trzeci przekazywany jest do księgowości wraz z zestawieniem zbiorczym. Kasjer punktu kasowego przekazuje zestawienie zbiorcze osobno dla każdego referatu oraz zestawienie zbiorcze ogółem przyjętych w danym dniu wpłat gotówkowych.

4. Pokwitowanie sporządzone wadliwie unieważnia się poprzez dokonanie adnotacji "unieważniono" z datą i podpisem kasjera punktu kasowego banku, zgodnie z zasadami rachunkowości. Jeden egzemplarz wadliwego pokwitowania zatrzymuje bank, dwa egzemplarze przekazywane są do księgowości.

5. Dla każdego rodzaju podatku lub należności gminy sporządza się oddzielnie pokwitowanie wpłaty wniesionej przez podatnika.

6. W przypadku zagubienia lub zniszczenia przez podatnika wydanego mu pokwitowania nie wystawia się duplikatu wpłaty. Jednak na wniosek strony wydaje się zaświadczenie o niezaleganiu w płatnościach podatków.

7. Po zakończeniu czynności kasowych, kasjer punktu kasowego generuje z systemu informatycznego zestawienie zbiorcze. W ten sposób zostaje ustalona suma wpływów obejmująca wpłaty w danym dniu i przekazuje do księgowości dowody wpłat wraz z zestawieniem zbiorczym w dwóch egzemplarzach. W księgowości sprawdza się kwotę wpłat i kwituje odbiór przekazanych dowodów na egzemplarzu zestawienia zbiorczego przeznaczonego dla banku.

8. W księgowości dokonuje się odpowiednich zapisów w księgach rachunkowych oraz porównuje je z kwotą ujętą w wyciągu bankowym.

9. Pracownicy komórek merytorycznych, pracownicy finansowi kontrolują, czy nie zachodzą przesłanki wskazujące na pranie pieniędzy w oparciu o przepisy prawa oraz o wewnętrzne uregulowania.

## **ROZDZIAŁ II**

## **WPŁATY NALEŻNOŚCI BUDŻETOWYCH ZA POŚREDNICTWEM BANKU**

**§ 11.** 1. Wyciągi z rachunku bankowego Gmina uzyskuje w dwojaki sposób:

1) wydruk za pośrednictwem środków komunikacji elektronicznej,

2) dokumentu papierowego otrzymanego z banku.

2. Zezwala się na dokumentowanie operacii gospodarczych za pomoca księgowych dowodów zastępczych (wyciągi bankowe) – art. 20 ust. 4 ustawy o rachunkowości.

3. Wyciąg bankowy bez dokumentów źródłowych winien zawierać wszystkie informacie znajdujące się na tym dokumencie, a w szczególności: imie i nazwisko (nazwę wpłacającego), kwotę należności, nazwę wpłaty, datę wpłaty, datę przyjęcia wpłaty przez bank, i inne informacje znajdujące się na dokumencie np. nr identyfikacyjny podatnika.

4. Otrzymane wyciągi z rachunku bankowego podlegają sprawdzeniu, czy saldo końcowe podane w wyciągu jest właściwe. Osoba sprawdzająca zamieszcza na wyciągu klauzulę "sprawdzono" oraz datę i podpisuje się czytelnie.

5. Kontroli wyciągu bankowego dokonuje pracownik, któremu w zakresie czynności powierzono kontrolę i księgowanie dowodów księgowych dotyczących dochodów budżetu.

6. Jeżeli zobowiązany dokonał wpłaty na niewłaściwy rachunek bankowy, lub pracownik punktu kasowego w Urzędzie Miejskim odprowadził wpłaty na niewłaściwy rachunek bankowy, to daną kwotę księguje się na konto "Pozostałe rozrachunki" w organie lub "Wpływy do wyjaśnienia" w Urzędzie (w zależności jakiego tytułu dotyczy wpłata) – zaliczając ją do sum do wyjaśnienia. Następnie po ustaleniu czego wpłata dotyczy i zaksięgowaniu prawidłowo dowodów wpłaty, dokonuje się przelewu na właściwy rachunek bankowy na podstawie informacji przygotowanej przez księgową sprawdzającą wyciąg bankowy.

7. W księgowości analitycznej rozpisanie wyciągu sporządza się w ten sposób, iż można jeden egzemplarz wyciągu pociąć na paski (pasek taki stanowi dokument zastępczy dowodu źródłowego i zawiera dane wynikające z ust. 3 oraz wpisuje się numer wyciągu, datę i podpis osoby sporządzającej dokument zastępczy), który przydziela się dla odpowiedniego pracownika księgowości wraz z zestawieniem zbiorczym. Suma wszystkich referatów winna być zgodna z saldem znajdującym się na wyciągu. Tak przygotowane dokumenty podlegają księgowaniu w urządzeniach księgowych na kontach księgowości syntetycznej i analitycznej.

#### **ROZDZIAŁ III**

#### **POBÓR PODATKÓW I OPŁAT PRZEZ INKASENTÓW**

**§ 12.** 1. Pobór podatków i opłat dokonywany jest przez inkasentów na podstawie uchwał Rady Miejskiej w Policach.

- 2. Inkasentami są sołtysi w zakresie poboru:
- 1) podatku od nieruchomości,
- 2) podatku rolnego,
- 3) podatku leśnego,
- 4) opłaty od posiadania psów.

3. Inkasentem jest Zakład Gospodarki Komunalnej i Mieszkaniowej w zakresie poboru opłaty od posiadania psów.

4. Inkasentami opłaty targowej są:

- 1) sołtysi,
- 2) strażnicy Straży Miejskiej,
- 3) administrator targowiska,
- 4) Ośrodek Sportu i Rekreacji.

5. Inkasentami opłaty skarbowej są:

- 1) Urząd Gminy w Kołbaskowie,
- 2) Zakład Gospodarki Komunalnej i Mieszkaniowej w Policach.

6. Zasady wykonywania funkcji inkasenta ustalają Uchwały Rady Miejskiej, w których określa się zakresy obowiązków i odpowiedzialności inkasenta oraz wynagrodzenie wyrażone w procentach.

7. Poboru podatków i opłat lokalnych dokonuje się w oparciu o:

- 1) decyzje podatkowe,
- 2) Uchwały Rady Miejskiej
- 3) przepisy prawa.

8. Inkasenci, pobierają kwitariusze przychodowe, bloczki KP w Wydziale Organizacyjno-Prawnym Urzędu Miejskiego w Policach.

9. Wydanie kwitariusza, bloczka KP następuje za pokwitowaniem w księdze druków ścisłego zarachowania.

10. Kwitariusze, bloczki KP winny spełniać wszystkie wymogi określone w Zarządzeniu Burmistrza Polic w sprawie zasad (polityki) rachunkowości.

11. Inkasent pobiera należności gminne, które są objęte inkasem. Należność może się składać z: kwoty podatku, kwoty opłaty, raty bieżącej, opłaty prolongacyjnej.

12. Przyjmując wpłatę, inkasent wypełnia pokwitowanie z kwitariusza w 3-ch egzemplarzach, jeden pozostaje w kwitariuszu, drugi przekazywany jest do księgowości, natomiast oryginał przeznaczony jest dla podatnika. Inkasent przyjmując wpłatę w zakresie opłaty targowej wypełnia pokwitowanie z bloczka KP w dwóch egzemplarzach, oryginał przeznaczony jest dla wpłacającego, kopia pozostaje w bloczku, którą przekazuje do księgowości.

13. W przypadku niewłaściwie lub błędnie wypisanego pokwitowania, unieważnia się go przez przekreślenie i napisanie wyrazu "unieważniono" potwierdzając to datą i czytelnym podpisem.

14. Dokonywanie przez inkasenta innych zapisów w kwitariuszu, bloczku KP, poza wymienionymi zapisami w ust. 11, 13, jest zabronione.

15. Po zakończeniu przyjmowania wpłat inkasent sumuje wszystkie dowody wpłat, w ten sposób, że każdą stronę kwitariusza, bloczka sumuje narastająco, koniec wypisanych pokwitowań stanowi saldo przyjętej gotówki.

16. Inkasent może pobierać kilka kwitariuszy na każdy rodzaj podatku, opłaty. Jeżeli pokwitowania były wypisywane w kilku kwitariuszach, to należy zsumować salda z każdego kwitariusza, co będzie podstawą rozliczenia się z przyjętych przez inkasenta należności budżetowych.

17. Z zainkasowanej gotówki inkasent rozlicza się w księgowości podatkowej. Jeżeli wysokość pobranych podatków i opłat zgadza się z zapisami w kwitariuszu, bloczku KP upoważniony pracownik wypisuje pokwitowanie dla inkasenta i przekazuje do punktu kasowego banku, gdzie zainkasowaną gotówkę inkasent wpłaca na rachunek bieżący budżetu gminy.

18. Inkasent z pobranych należności w drodze inkasa rozlicza się w terminach zawartych w ustawach i uchwałach Rady Miejskiej.

19. Po wykorzystaniu całego kwitariusza, bloczka KP inkasent zwraca je do Wydziału Organizacyjno-Prawnego. Ten fakt odnotowuje się w księdze druków ścisłego zarachowania w pozycji "zwroty".

20. Jeżeli inkasent z jakichkolwiek powodów przestał pełnić funkcję inkasenta, dokonuje się szczegółowego rozliczenia inkasenta i uzgadnia się obroty kwitariusza, bloczka KP z obrotami na prowadzonych urządzeniach księgowych.

21. Inkasenci, o których mowa w ust. 2, z pobranych podatków i opłat rozliczają się zgodnie z ustawami podatkowymi i uchwałami Rady Miejskiej.

22. Inkasenci, o których mowa w ust. 3 prowadzą ewidencję zainkasowanych kwot podatku od posiadania psów, zgodnie z przyjętymi u siebie zasadami, a rozliczenie następuje zgodnie z przepisami prawa podatkowego oraz uchwał Rady Miejskiej.

23. Inkasenci, o których mowa w ust. 4, z pobranej opłaty targowej rozliczają się raz w tygodniu w piątek, z bieżącego tygodnia. Zainkasowane kwoty po godzinie 15<sup>00</sup> w piątek, wpłacają na konto Gminy Police w banku obsługującym gminę. W dniu 31 grudnia z opłaty targowej należy rozliczyć się do godziny, do której wpłaty przyjmuje bank obsługujący gminę. Zebrane należności z opłaty targowej po tej godzinie należy wpłacić w pierwszym dniu roboczym następnego roku.

24. Inkasenci, o których mowa w ust. 5, z pobranej opłaty skarbowej rozliczają się zgodnie z uchwałą Rady Miejskiej.

25. Strażnicy Straży Miejskiej wykonują obowiązki Inkasenta w ramach obowiązków służbowych.

**§ 13.** 1. Czynności kontrolne dokonują pracownicy prowadzący analityczną ewidencję księgową.

2. Kontrola czynności wykonywanych przez inkasenta polega na sprawdzeniu:

- 1) czy wszystkie kwitariusze, bloczki KP inkasent przedstawił do kontroli,
- 2) zgodności sumy kwot wpłaconych na rachunek bieżący budżetu gminy z sumą ogólną wynikającą ze wszystkich wykorzystanych egzemplarzy kwitariusza, bloczka KP,
- 3) prawidłowości podsumowania oraz zgodności ogólnej sumy z gotówką wpłaconą na rachunek gminy,
- 4) czy kwoty na kopiach wpłat nie były skreślane, zmieniane lub poprawiane,
- 5) czy wszystkie pobrane wpłaty wpisane są na kopiach pokwitowań,
- 6) czy inkasent nie przetrzymywał zainkasowanej gotówki,
- 7) zgodności pobranej opłaty z obowiązującą uchwałą Rady Miejskiej.
- 8) Na dowód sprawdzenia osoba kontrolująca wpisuje "Sprawdzono zgodność wpłat" oraz umieszcza datę i podpis.

3. Jeżeli kwitariusz, bloczek KP został wykorzystany przez inkasenta częściowo, to na odwrotnej stronie ostatniego wypisanego dowodu następuje rozliczenie wraz z przyklejeniem paska (wydruk z kalkulatora), który zawiera wysokość rozliczonych kwot pobranych w drodze inkasa i adnotacją, o której mowa w ust. 2 pkt 8.

4. Inkasent zdaje kwitariusze, bloczki KP wykorzystane i rozliczone w Wydziale Organizacyjno-Prawnym. Na koniec roku budżetowego zdaje się wszystkie kwitariusze i bloczki KP. Pracownik księgowości rozliczający inkasenta skreśla niewykorzystane dowody wpłat w kwitariuszu, bloczku KP przez przekreślenie i wpisanie wyrazu "unieważniono" z datą i podpisem oraz odnotowuje się ten fakt w księdze druków ścisłego zarachowania w pozycji "zwroty": Druki ścisłego zarachowania podlegają inwentaryzacji na dzień 31 grudnia.

5. Wszystkie wykorzystane kwitariusze podlegają archiwizacji. Kategoria archiwizacji B5.

**§ 14.** W przypadku stwierdzenia nieprawidłowości w zakresie rozliczenia się inkasenta, należy postępować zgodnie z procedurą wynikającą z ustawy - Ordynacja podatkowa.

**§ 15.** 1. Księgowanie dowodów wpłat należy dokonywać po otrzymaniu wyciągu z banku.

2. Wpłaty pobrane przez inkasenta księguje się na kontach podatkowych na podstawie wcześniej sprawdzonych dowodów wpłat.

3. Inkasent nie jest upoważniony do pobierania zaległości podatkowych.

- 4. Za niedopłatę wpłaconego podatku lub opłaty odpowiada podatnik.
- 5. Za zainkasowane kwoty należności odpowiada Inkasent.

**§ 16.** Księgowanie należności odbywa się na podstawie dokumentów księgowych tj.:

- 1) wyciągu bankowego,
- 2) komputerowego dowodu wpłaty (wpłaty gotówkowe),
- 3) bankowego dowodu wpłaty,
- 4) dowodu wpłaty z kwitariusza przychodowego, bloczka KP,
- 5) dowodów zastępczych i innych.

# **ROZDZIAŁ IV**

#### **WYMIAR PODATKÓW POWSTAJĄCYCH W DRODZE WYDANIA DECYZJI Z URZĘDU – DECYZJE KONSTYTUTYWNE**

**§ 17.** 1. Wymiar podatków odbywa się w drodze wydania decyzji z urzędu (decyzja konstytutywna).

**2.** Wymiar podatków z urzędu dotyczy: podatku od nieruchomości od osób fizycznych, podatku rolnego od osób fizycznych i podatku leśnego od osób fizycznych, łącznego zobowiązania pieniężnego.

**3.** Podstawą dokonania wymiaru podatków, są wszelkie dokumenty mające wpływ na ustalenie prawidłowego wymiaru podatku, a w szczególności:

- 1) wypis(wydruk) z rejestru gruntów i budynków,
- 2) akt notarialny,
- 3) umowa dzierżawy, najmu,
- 4) informacje o nieruchomościach, gruntach, lasach, złożone przez podatnika, oraz inne dokumenty.

Po wpłynięciu wypełnionej informacji podatkowej dokonuje się czynności sprawdzających, których wynikiem jest dokonanie adnotacji o prawidłowości złożonych danych, bądź nie, data i podpis.

**4.** Wymiar podatków ustala się w terminie do 15 marca każdego roku podatkowego (dotyczy podatków mających ciągłość).

**5.** Jeżeli nie jest możliwe ustalenie wymiaru podatku, w terminie, o którym mowa w ust. 4, to dokonuje się go w najbliższym terminie możliwym do wykonania.

**6.** W razie podjęcia wiadomości lub wpłynięcia do urzędu dokumentu stwierdzającego powstanie obowiązku podatkowego i nie zgłoszenie tego faktu przez podatnika w ciągu 14 dni, księgowy wymiaru podejmuje czynności związane ze złożeniem przez podatnika informacji o nieruchomościach, gruntach lub lasach w sposób następujący:

- 1) wzywa (na określonym druku) do złożenia informacji w ciągu 14 dni,
- 2) jeżeli złożona informacja jest zgodna z posiadanymi przez organ dokumentami, księgowy wystawia decyzję ustalającą wysokość podatku na dany rok podatkowy w terminie do 14 dni od dnia złożenia informacji przez podatnika,
- 3) jeżeli informacja złożona przez podatnika nie jest zgodna z posiadanymi przez organ podatkowy dokumentami, księgowy wymiaru wszczyna

(wznawia) postępowanie podatkowe, zgodnie z procedurą wynikającą z ustawy - Ordynacja podatkowa.

**7.** Jeżeli nastąpi wygaśnięcie obowiązku podatkowego w ciągu roku (np. zbycie, darowizna, rozwiązanie umowy), wystawia się decyzję odpisową do 14 dni, od dnia podjęcia niniejszych wiadomości wraz z ich udokumentowaniem.

**8.** Decyzje wymiarowe są podpisywane przez Burmistrza Polic lub przez osobę upoważnioną.

**9.** Decyzja winna zawierać wszystkie elementy zgodnie z przepisami ustawy – Ordynacja podatkowa.

**10.** Decyzje wydaje się w dwóch egzemplarzach, jeden egzemplarz otrzymuje podatnik, drugi egzemplarz pozostaje w aktach sprawy.

**11.** Na egzemplarzu decyzji (postanowieniu) dla podatnika, winna być odciśnięta okrągła pieczęć z herbem Gminy Police.

**12.** Jeżeli nieruchomość jest w posiadaniu kilku współwłaścicieli, to każdy z nich otrzymuje decyzję, zasadę tę stosuje się też do wspólności ustawowej małżeńskiej.

**13.** Decyzje w sprawie łącznego zobowiązania pieniężnego wydaje się dla podatników, którzy są w posiadaniu jednocześnie, nieruchomości, gruntów rolnych, lasów, lub dwóch z tych przedmiotów opodatkowania.

 **14.** Decyzje ustalające wysokość zobowiązania podatkowego wydaje się (łączy) ze względu na tytuł prawny do przedmiotów opodatkowania i tak:

- do własności, użytkowania wieczystego, zarządu,

- do współwłasności,

- do dzierżawy, najmu (w zakresie podatku rolnego można łączyć z własnością),

- do samoistnego posiadania, użytkowania bez tytułu prawnego,

- prowadzenia działalności gospodarczej (wydaje się osobną decyzję na wniosek podatnika).

**§ 18.** 1. Jeżeli podatnik posiada tylko grunty, które są zwolnione ustawowo z podatku np. grunty klasy V czy VI, nie wydaje się decyzji na powyższe zwolnienie. Księgowy wymiaru sporządza notatkę (pismo) zawierającą: imię i nazwisko, powierzchnię gruntów zwolnionych z podatku, klasę gruntów, krótki opis dlaczego nie wystawiono decyzji wymiarowej na dany rok podatkowy. W aktach sprawy winny się znaleźć także dokumenty potwierdzające ten fakt np. wypis z rejestru gruntów.

2. Gdy podatnik zwróci się o wydanie decyzji w sprawie podatku na grunty, o których mowa w ust. 1, na (kwotę "zero"), organ podatkowy winien odmówić wydania takiej decyzji. W tym zakresie podatnik może się zwrócić o wydanie zaświadczenia.

**§ 19.** 1. Na wniosek podatnika w sprawie zwolnienia od opodatkowania gruntów z podatku rolnego na okres 5 lat, który powinien zawierać w szczególności: dane podatnika, adres, podstawę prawną, okres zwolnienia, przysługujące ulgi po ustaniu okresu 5 letniego zwolnienia, numery działek, uzasadnienie, wydaje się decyzję o udzieleniu ulgi, bądź o odmowie udzielenia ulgi.

2. W decyzji, o której mowa w ust. 1 w kwestii dotyczącej ulg, razem ze zwolnieniem udziela się ulgę 75 % w pierwszym roku po ustaniu zwolnienia 5 letniego oraz ulgę 50 % w drugim roku po ustaniu okresu zwolnienia 5 letniego.

3. Jeżeli wniosek zostanie złożony z dużym opóźnieniem, po nabyciu uprawnień do zwolnienia gruntów z opodatkowania, zwolnienie to stosuje się od następnego miesiąca, po miesiącu, w którym złożono wniosek, do upływu 5 lat.(np. nabyto prawo do zwolnienia za lata 2003-2007, wniosek został złożony w grudniu 2004r. to okres zwolnienia przysługuje od 2005 do 2007 roku)

4. Jeżeli w trakcie trwania przyznanego zwolnienia nastapia okoliczności utracenia prawa do zwolnienia 5 letniego, to decyzję zwalniającą z podatku wygasza się i wydaje się decyzję wymiarową, zgodnie z procedurą wynikającą z ustawy - Ordynacja podatkowa.

**§ 20.** 1. Na wniosek podatnika w sprawie zwolnienia od opodatkowania użytków rolnych na których zaprzestano produkcji rolnej wydaje się decyzję, która powinna zawierać w szczególności:, dane podatnika, adres, podstawę prawną, okres zwolnienia, powierzchnię gruntów, klasę gruntów, uzasadnienie, pouczenie.

2. Tryb i szczegółowe warunki stosowania zwolnienia od podatku użytków rolnych, na których zaprzestano produkcji rolnej, zostały określone w uchwale Rady Miejskiej.

3. Przeprowadza się kontrolę gruntów, na których zaprzestano produkcji rolnej w każdym roku obowiązywania zwolnienia (max. 3 razy), w okresie wegetacji.

**§ 21.** 1. Zwolnienia określone w art. 12 ust. 1 pkt 3-7 i ust. 2 ustawy o podatku rolnym stosuje się na wniosek podatnika (art. 13d ust. 1).

## **ROZDZIAŁ V**

#### **WYMIAR I POBÓR PODATKÓW I OPŁAT LOKALNYCH, OPŁAT PUBLICZNOPRAWNYCH POWSTAJĄCYCH Z MOCY PRAWA ORAZ EWIDENCJA NALEŻNOŚCI NIEPRZYPISANYCH**

**§ 22.** 1. Wymiar podatków i opłat lokalnych powstających z mocy prawa dotyczą: podatku od nieruchomości od osób prawnych, podatku rolnego od osób prawnych, podatku leśnego od osób prawnych, podatku od środków transportowych od osób fizycznych i osób prawnych, opłaty od posiadania psów, opłaty za gospodarowanie odpadami komunalnymi.

2. Wysokość podatków i opłat powstających z mocy prawa, określa podatnik, za wyjątkiem opłaty od posiadania psów (informacja dotyczy ilości psów).

3. Na podatek od nieruchomości, rolny, leśny, opłaty za gospodarowanie odpadami komunalnymi, istnieje obowiązek składania deklaracji podatkowej przez podatników tego podatku/opłaty, na formularzu określonym przez Radę Miejską w Policach.

4. Na podatek od środków transportowych osoby fizyczne, osoby prawne oraz jednostki organizacyjne nieposiadające osobowości prawnej mają obowiązek składania deklaracji podatkowej, na formularzu określonym w rozporządzeniu Ministra Finansów.

5. Na opłatę od posiadania psów, osoby fizyczne mają obowiązek składania informacji w sprawie opłaty od posiadania psów, na formularzu określonym przez Radę Miejską w Policach.

6. Opłata skarbowa i opłata targowa są należnościami nieprzypisanymi, a obowiązek wpłaty powstaje w chwili dokonywania czynności (czynności administracyjnej, sprzedaży na targowisku).

7. Jeżeli przedmioty opodatkowania są zwolnione z opodatkowania ustawowo, istnieje obowiązek złożenia deklaracji podatkowej. W aktach sprawy winny się znaleźć dokumenty potwierdzające ten fakt np. wypis z rejestru gruntów i budynków, zaświadczenia, decyzje itp.

8. Złożona deklaracja (informacja) przez podatnika wymaga dokonania czynności sprawdzających, a w szczególności:

- 1) czy zostały wypełnione wszystkie pozycje, które są wymagane,
- 2) czy podatnik zastosował prawidłową stawkę podatku,
- 3) czy raty, zaliczki podatku zostały prawidłowo wyliczone,
- 4) czy podstawy opodatkowania (dotyczy podatków mających ciągłość), są prawidłowo wykazane, oraz czy zaokrąglenia, o których mowa w art. 63 ustawy – Ordynacja podatkowa, zostały prawidłowo wyliczone,
- 5) czy deklaracja (informacja) została podpisana przez podatnika/pełnomocnika.

9. Dokonanie czynności potwierdza się przez dokonanie adnotacji o prawidłowości złożonych danych i wyliczonego podatku, bądź wskazanie nieprawidłowości, data i podpis.

10. Raty (zaliczki) podatków, wylicza się proporcjonalnie do czasu trwania obowiązku podatkowego, z dokładnością do 2 miejsc po przecinku. Jeżeli suma rat jest wyższa od podatku należnego (podatek należny wylicza się do pełnych złotych), to ratę ostatnią pomniejsza się, natomiast jeżeli jest niższa, wówczas pierwszą ratę zwiększa się (suma rat musi się równać kwocie podatku należnego).

11. Jeżeli czynności sprawdzające wymagają wielu ustaleń (dotyczy podmiotów dużych) to można je wykonać w terminie możliwym do załatwienia, ale jednak nie później niż do 5 lat (by należności nie uległy przedawnieniu).

12. Jeżeli podatnik nie wykonał obowiązku złożenia deklaracji w ustawowym terminie, wysyła się wezwanie do złożenia deklaracji w terminie do 30 dni.

13. Jeżeli podatnik złożył deklarację po terminie, to wysyła się pouczenie o obowiązku terminowego składania deklaracji w terminie do 60 dni.

14. Jeżeli podatnik nie złożył deklaracji podatkowej i nie uiścił należnego podatku, wszczyna się postępowanie podatkowe, zgodnie z procedurą wynikającą z ustawy – Ordynacja podatkowa, w celu wydania decyzji określającej wysokość zobowiązania podatkowego na podstawie dokumentów będących w posiadaniu organu podatkowego.

15. Jeżeli podatnik nie składa deklaracji podatkowej i nie uiszcza należnego podatku w przeciągu co najmniej 2 lat, wówczas występuje się z wnioskiem do Naczelnika właściwego Urzędu Skarbowego, o ukaranie podatnika na podstawie Kodeksu Karnego Skarbowego.

16. Wymiar opłat na podstawie decyzji powstaje w zakresie zajęcia pasa drogowego, wycinki drzew i krzewów, renty planistycznej.

17. Wymiar należności na podstawie wpłaty powstaje w zakresie subwencji, dotacji, środków pomocowych, opłaty skarbowej, opłaty targowej, opłaty za sprzedaż napojów alkoholowych, licencji taxi, odsetek za zwłokę.

18. Wymiar należności z tytułu kosztów upomnienia/wezwania następuje na podstawie wystawionego i wysłanego upomnienia/wezwania a mandaty na podstawie wystawionego mandatu karnego przez Straż Miejską.

**§ 23.** 1. Należność w zakresie opłaty od posiadania psów ustala się na podstawie złożonej informacji w sprawie opłaty od posiadania psów, na formularzu określonym Uchwałą Rady Miejskiej w Policach w sprawie opłaty od posiadania psów.

2. W razie podjęcia wiadomości lub wpłynięcia dokumentu stwierdzającego powstanie obowiązku podatkowego (informacje, wykazy sporządzone przez administratorów zasobów mieszkaniowych lub sołtysów, strażników Straży Miejskiej i innych osób bądź instytucji) i nie zgłoszenie tego faktu przez podatnika w ciągu 14 dni od zaistnienia obowiązku, księgowy podejmuje czynności związane z wyegzekwowaniem od podatnika tego obowiązku (złożenie informacji w sprawie opłaty od posiadania psów oraz opłacenie należnego podatku).

3. Jeżeli podatnik nie wykona obowiązku, o którym mowa w ust. 2, wszczyna się postępowanie, zgodnie z procedurą zawartą w ustawie – Ordynacja podatkowa.

4. Podstawą wyegzekwowania opłaty od posiadania psów w trybie egzekucji administracyjnej jest prawomocna decyzja określająca należność.

**§ 24.** 1. Wpływy z podatków i opłat księguje się na koncie podatnika.

2. Jeżeli zobowiązany dokonuje wpłaty po terminie płatności lub po doręczeniu upomnienia, na podstawie przepisów ustawy – Ordynacja podatkowa i dokonana wpłata nie pokrywa kwoty zaległości podatkowej wraz z odsetkami, wpłatę tę zalicza się proporcjonalnie na poczet kwoty zaległości podatkowej oraz odsetek za zwłokę w stosunku w jakim, w dniu wpłaty pozostaje kwota zaległości podatkowej do kwoty odsetek za zwłokę. Nieuiszczone koszty upomnienia dochodzi się w postępowaniu egzekucyjnym.

3. Jeżeli po zaksięgowaniu wpłaty w sposób wymieniony w ust. 2 na koncie podatnika pozostanie należność do zapłaty (różnica), podatnika powiadamia się na piśmie w formie postanowienia o zarachowaniu.

**§ 25.** 1. Jeżeli wpłaty dokonywane na rachunek bankowy i z różnych przyczyn (brak opisu, niewłaściwe nazwisko) nie mogą być zarachowane na właściwą należność, księguje się ją przejściowo na koncie syntetycznym "Pozostałe rozrachunki" lub "Wpływy do wyjaśnienia" (w zależności jakiego tytułu wpłata dotyczy).

2. Po zaksięgowaniu wpłaty wszczyna się postępowanie mające na celu ustalenie przeznaczenia wpłaty.

3. Po ustaleniu tytułu wpłaty, poleceniem księgowania PK – z organu, przeksięgowuje się do księgowości analitycznej tj. na konto kontrahenta/podatnika według prawidłowej należności, a w przypadku podatków i opłat lokalnych (referatów) notą księgową.

4. Wpłaty dotyczące opłat za gospodarowanie odpadami komunalnymi, dokonuje się na wyodrębniony rachunek bankowy. Jeżeli wpłata została wpłacona na rachunek podstawowy lub jeżeli na rachunku gospodarowania odpadami są inne wpłaty (mylne), to wówczas przekazuje się środki przelewem na właściwy rachunek na podstawie uzyskanych informacji przygotowanej przez osobę sprawdzającą wyciąg bankowy.

**§ 26.** 1. Przypisy, odpisy, umorzenia podatków i opłat odbywa się w księgowości wymiarowej.

2. Rejestracja przypisów podatków odbywa się na podstawie decyzji lub deklaracji.

3. Rejestracja odpisów podatków odbywa się na podstawie decyzji, korekty deklaracji, aktu notarialnego, wypisu z rejestru gruntów i budynków, oświadczenia, i innych odpowiednich dokumentów.

4. Rejestracja umorzeń odbywa się na podstawie decyzji.

5. Rejestracja i księgowanie wpłat, zwrotów, oraz przeksięgowań odbywa się w tzw. księgowości podatkowej, co umożliwia zaksięgowanie danych na kontach podatników oraz przygotowanie tych danych dla księgowości syntetycznej.

6. Uzgodnień danych księgowości analitycznej i księgowości syntetycznej dokonuje się w okresach miesięcznych (zgodność księgowań).

7. Po uzgodnieniu obu księgowań sporządza się sprawozdanie Rb-27S.

8. Księgowi referatów kwartalnie dokonują uzgodnień wpływów budżetowych łącznie z przypisami, odpisami, zwrotami.

9. Co kwartał tj. na dzień 31 marca, 30 czerwca, 30 września i 31 grudnia, księgowi referatów dokonują uzgodnień wpływów budżetowych łącznie z przypisami odpisami, zwrotami, saldem zaległości i nadpłat, sporządzając sprawozdanie Rb-27S w terminie odpowiednio do 10 dnia miesiąca następującego po kwartale.

10. Na dzień 31 grudnia dokonuje się inwentaryzacji sald, metodą weryfikacji sald. Termin przeprowadzenia inwentaryzacji określa plan inwentaryzacji na dany rok budżetowy.

**§ 27.** 1. Wpływy podatkowe (karta podatkowa, podatek od czynności cywilnoprawnych, podatek od spadków i darowizn i udziały w podatku dochodowym od osób prawnych) otrzymywane z Urzędów Skarbowych księgowane są pod datą wpływu na rachunek bankowy w kwocie wykazanej w wyciągu bankowym.

2. Po zakończeniu kwartału zgodnie ze sprawozdaniami przesłanymi przez poszczególne Urzędy Skarbowe, wpływy podatkowe przeksięgowuje się na konto dochodów według klasyfikacji budżetowej i zgodnie z planem kont na podstawie PK.

3. Udziały w podatku dochodowym od osób fizycznych przekazywane są w terminach określonych w art. 11 ustawy o dochodach jednostek samorządu terytorialnego i są otrzymywane z Ministerstwa Finansów. Udział w podatku księguje się pod datą wpływu na rachunek gminy.

4. Odsetki księguje się na dzień zapłaty, natomiast na ostatni dzień kwartału dokonuje się przypisu odsetek należnych, a jeszcze nie wpłaconych.

**§ 28.** 1. Należności publicznoprawne księguje się pod datą wpływu na rachunek bankowy według klasyfikacji budżetowej, zgodnie z planem kont z wyszczególnieniem ewentualnych zadań, projektów nazw lub nazwisk wpłacających.

2. Przypisy za zajęcie pasa drogowego dokonywane są w księgowości budżetowej na podstawie prawomocnej decyzji sporządzonej przez Wydział Gospodarki Komunalnej i Mieszkaniowej. Wydział merytoryczny winien przekazywać decyzje do księgowości na bieżąco (zgodnie harmonogramem spływu dokumentów). Wpływy księguje się pod datą wpływu opłaty na rachunek bankowy zgodnie z klasyfikacją budżetową i planem kont z wyszczególnieniem nazw lub nazwisk kontrahenta.

3. Przypisy za mandaty karne dokonuje się na podstawie wystawionego mandatu (egzemplarz dla gminy) przez Straż Miejską w Policach. Wpłaty księgowane są na koncie ukaranego. Wpływy rozliczane są miesięcznie na podstawie sprawozdania Rb-27S.

4. Przypisy za usuwanie drzew i krzewów dokonywane są na podstawie odebranej decyzji sporządzonej przez Wydział Ochrony Środowiska. Wydział merytoryczny przekazuje decyzje do księgowości budżetowej niezwłocznie po odebraniu decyzji. Przypisy na konto dokonuje się tylko na podstawie decyzji bezwarunkowej. Wpływy księguje się pod datą wpływu na rachunek bankowy zgodnie z klasyfikacją budżetową i planem kont z wyszczególnieniem nazw lub nazwisk kontrahenta.

5. Wpływy z tytułu renty planistycznej, opłaty skarbowej, opłaty za zezwolenie na sprzedaż napojów alkoholowych, licencje taxi, księguje się w na podstawie dowodów wpłat. Należności księguje się pod datą wpływu na rachunek bankowy z wyszczególnieniem nazw lub nazwisk kontrahenta. Wpływy rozliczane są miesięcznie na podstawie sprawozdania Rb-27S.

6. Należności z opłaty eksploatacyjnej i opłaty za gospodarowanie odpadami komunalnymi przypisuje się na koncie podatnika na podstawie deklaracji. Wpływy księguje się pod datą wpływu na rachunek bankowy z wyszczególnieniem nazw lub nazwisk podatnika. Wpływy rozliczane są miesięcznie na podstawie sprawozdania Rb-27S. W zakresie opłaty za gospodarowanie odpadami komunalnymi wpływy dokonywane są na wyodrębnione konto bankowe. Przypisy dokonuje się od 1 marca 2013r., które należy wykazać w sprawozdaniu Rb27S za miesiąc marzec 2013r. Wpływy z tego tytułu dokonywane od miesiąca marca 2013r. księguje się jako należności niewymagalne.

7. Dochody budżetowe takie jak: subwencje, dotacje, środki na dofinansowanie oraz różne dochody, księguje się pod datą wpływu na rachunek bankowy zgodnie z klasyfikacją budżetową i planem kont.

## **ROZDZIAŁ VI**

#### **WYMIAR , POBÓR I EWIDENCJA DOCHODÓW CYWILNOPRAWNYCH (Z MAJĄTKU)**

**§ 29.** 1. Do dochodów z majątku zalicza się w szczególności:

1) dzierżawę,

- 3) użytkowanie wieczyste, użytkowanie, zarząd,
- 4) sprzedaż mienia (sprzedaż ratalna),

<sup>2)</sup> najem,

5) przekształcenie prawa użytkowania wieczystego w prawo własności,

2. Rejestrację wymiaru i księgowania wpływów prowadzi się za pomocą komputera.

3. Wysokość należności (wymiar) z tytułu dzierżawy, użytkowania wieczystego, zarządu, użytkowania, najmu, wprowadza do systemu komputerowego Wydział Gospodarki Gruntami na podstawie zawartych umów cywilnoprawnych, Wydział Działalności Gospodarczej w stosunku do dzierżawy na targowisku gminnym. Należność z tytułu sprzedaży ratalnej majątku gminy wprowadza Wydział Finansowo-Budżetowy (jeżeli raty spłaty ustalone w akcie notarialnym pozwalają na korzystanie z ewidencji komputerowej, pozostałe należności księguje się na kartach kontowych).

4. Wymiar należności z majątku dokonuje się na podstawie dokumentów, a w szczególności:

1) umów cywilnoprawnych,

- 2) aktów notarialnych,
- 3) wyroków sądowych,

4) innych dokumentów (porozumień itp.).

1. Wpłaty dokonywane przez zobowiązanego rejestrowane są w księgowości podatkowej bezpośrednio na koncie kontrahenta.

2. Jeżeli wpłata należności jest niższa lub wyższa od wymaganej, księgowy powiadamia kontrahenta pisemnie o stanie konta. W przypadku wpłaty niższej od wymaganej informuje o niedopłacie, natomiast wpłaty wyższej od należnej, informuje o możliwości odbioru nadpłaty (osobiście lub na konto) lub informuje o wypowiedzeniu się co do zarachowania wpłaty na inne zobowiązania wobec gminy, w tym wymagalne i niewymagalne.

3. Jeżeli wpłata należności została uregulowana po terminie płatności, w pierwszej kolejności wpłatę należy zarachować na odsetki, koszty wezwania (jeżeli występują). Odsetki należy rozliczać proporcjonalnie do dokonanej wpłaty. O zarachowaniu dokonanej wpłaty powiadamia się kontrahenta pisemnie (zwykłe pismo).

4. Księgowi dokonują uzgodnień danych w księgowości analitycznej i księgowości syntetycznej w okresach miesięcznych.

5. Należność za sprzedaż mienia (nie objęta sprzedażą ratalną) oraz przekształcenie prawa użytkowania wieczystego w prawo własności, księguje się pod datą wpływu na rachunek bankowy, zgodnie z klasyfikacją budżetową i planem kont z wyszczególnieniem nazwy lub nazwiska wpłacającego.

11. Po uzgodnieniu obu księgowań sporządza się sprawozdanie Rb-27S.

12. Księgowi referatów miesięcznie dokonują uzgodnień wpływów budżetowych, a raz na kwartał należności łącznie z przypisami, odpisami, zwrotami.

13. Co kwartał tj. na dzień 31 marca, 30 czerwca, 30 września i 31 grudnia, księgowi referatów dokonują uzgodnień wpływów budżetowych łącznie z przypisami odpisami, zwrotami, saldem zaległości i nadpłat, sporządzając sprawozdanie Rb-27S w terminie odpowiednio do 10 dnia miesiąca następującego po kwartale.

14. Na dzień 31 grudnia dokonuje się inwentaryzacji sald, metodą weryfikacji sald i metodą potwierdzenia sald (metodę potwierdzenia sald stosuje się do osób prowadzących działalność gospodarczą). Termin przeprowadzenia inwentaryzacji określa plan inwentaryzacji na dany rok budżetowy.

#### **ROZDZIAŁ VII**

#### **KONTROLA TERMINOWEJ REALIZACJI NALEŻNOŚCI PODATKOWYCH I OPŁAT LOKALNYCH ORAZ ICH WINDYKACJA**

**§ 30.** 1. Kontrolę terminowej realizacji należności budżetowych wykonuje się przez analizę kont po zaksięgowaniu wszystkich wpłat, zwrotów, dokonanych przypisów, odpisów analizowanego okresu.

2. Kontrolę kont dokonuje się w terminie do 30 dni po upływie terminu płatności.

3. Księgowy dokonuje przeglądu zapisów na koncie w zbiorze, sprawdzając czy należności zostały zapłacone.

4. Jeżeli należności nie zostały zapłacone w terminie płatności (raty, zaliczki,) księgowy sporządza upomnienie, nie później niż do 60 dni po terminie płatności i wysyła za potwierdzeniem odbioru.

5. Jeżeli zaległość (rata, zaliczka) jest mniejsza niż 40 zł, upomnienie wysyła się raz do roku (w grudniu) na wszystkie raty (zaliczki). Gdy zaległość winna być zapłacona w jednej racie to upomnienie wysyła się w terminie, o którym mowa w ust.4

6. Tryb doręczenia korespondencji urzędowej w wypadku niemożności doręczenia skutecznie tj. odebranie pisma przez adresata, doręczenie zastępcze regulują przepisy ustawy – Ordynacja podatkowa.

7. Jeżeli zaległości objęte upomnieniem nie zostały zapłacone, sporządza się tytuły wykonawcze celem dokonania egzekucji administracyjnej. Dla podatków płaconych w 4 ratach tytuły wykonawcze sporządza się nie rzadziej niż dwa razy do roku po dwie raty, jednak nie później niż: za dwie pierwsze raty do końca lipca, a za dwie drugie raty do końca lutego roku następnego. Dla podatków płaconych miesięcznie (podatek od nieruchomości osoby prawne i jednostki organizacyjne nie mające osobowości prawnej) tytuły wykonawcze sporządza się po każdej racie (zaliczce) do 30 dni powyżej 500 zł, natomiast poniżej 500 zł raz na 3 miesiące.

8. Dla opłat tytuły wykonawcze sporządza się do 30 dni od wydania decyzji określającej należność.

9. W przypadku złożenia wniosku przez zobowiązanego w sprawie umorzenia, rozłożenia na raty, odroczenia terminu płatności należności podatkowych, pracownik prowadzący postępowanie podatkowe przekazuje powyższą informację do księgowości podatkowej. Jeżeli zostanie wydana decyzja pozytywna w sprawie umorzenia lub rozłożenia na raty zaległości podatkowej, księgowy zobowiązany jest w pierwszym przypadku do wycofania tytułu, a w drugim przypadku do zawieszenia czynności egzekucyjnych do chwili spłaty zobowiązania.

10. Na koncie zobowiązanego, księgowy dokonuje odpowiednich adnotacji o dokonanych czynnościach, wynikających z ust. 9.

11. Tytuły wykonawcze wystawia się na podstawie decyzji lub deklaracji podatkowej. W przypadkach, gdy przepisy prawa przed podjęciem egzekucji należności wymagają prowadzenia postępowania w sprawie określenia zobowiązania podatkowego, terminy określone w ust. 5 i 8 stosuje się, poczynając od dnia doręczenia decyzji.

12. Wystawione tytuły wykonawcze wraz z dołączonym upomnieniem lub podaniem podstawy prawnej, że dołączenie upomnienia nie jest konieczne, wpisuje się do ewidencji tytułów wykonawczych i przesyła do właściwego Urzędu Skarbowego, który potwierdza odbiór.

13. O każdej zmianie stanu zaległości objętej tytułem wykonawczym zawiadamia się niezwłocznie Urząd Skarbowy.

14. Istnieje obowiązek monitorowania terminów realizacji tytułów wykonawczych dwa razy do roku. Jeżeli istnieje obawa o bezczynności organu egzekucyjnego, o tym fakcie należy powiadomić Skarbnika lub Zastępcę Naczelnika Wydziału Finansowo-Budżetowego w celu podjęcia stosownych decyzji w tej sprawie.

15. Terminy przedawnienia zobowiązań podatkowych określają przepisy art. 70-71 ustawy - Ordynacja podatkowa. Należności przedawnione odpisuje się na podstawie noty księgowej. Do noty należy dołączyć uzasadnienie faktyczne i prawne.

16. W każdym roku budżetowym, w terminie do 15 czerwca i 15 grudnia dokonuje się weryfikacji sald pod kątem występowania należności przedawnionych i nieściągalnych. Weryfikacja jest podstawą inicjowania działań w zakresie nie dopuszczania do powstawania przedawnień powstałych zaległości lub dokonywania odpisu należności przedawnionych.

17. W celu dokonanych weryfikacji sald należy sporządzić wydruk, na którym należy dokonać adnotacji "dokonano weryfikacji sald pod kątem stwierdzenia należności przedawnionych i nieściągalnych" datę i podpis księgowego.

**§ 31.** 1. Jeżeli wystąpią okoliczności wymienione w art. 67 § 4 ustawy - Ordynacja podatkowa, umarza się zaległości podatkowe z urzędu.

2. Decyzję umarzającą zaległość z urzędu, pozostawia się w aktach sprawy.

#### **ROZDZIAŁ VIII**

## **KONTROLA TERMINOWEJ REALIZACJI NALEŻNOŚCI PUBLICZNOPRAWNYCH I ICH WINDYKACJA**

**§ 32.** 1. Kontrolę terminowej realizacji należności publicznoprawnych wykonuje się przez analizę kont po zaksięgowaniu wszystkich wpłat, zwrotów, dokonanych przypisów, odpisów analizowanego okresu.

2. Kontrolę kont dokonuje się w terminie do 30 dni po upływie terminu płatności.

3. Księgowy dokonuje przeglądu zapisów na koncie w zbiorze, sprawdzając czy należności zostały zapłacone.

4. Jeżeli należności nie zostały zapłacone w terminie płatności księgowy sporządza upomnienie, nie później niż do 60 dni po terminie płatności. Sporządzanie upomnień na należności z tytułu opłaty za gospodarowanie odpadami komunalnymi wysyła się nie częściej niż 4 razy w roku kalendarzowym. Upomnienia wysyła się za potwierdzeniem odbioru.

5. Tryb doręczenia korespondencji urzędowej w wypadku niemożności doręczenia jej skutecznie (odebranie pisma przez adresata), doręczenie zastępcze regulują przepisy ustawy – Ordynacja podatkowa.

6. Tytuły wykonawcze sporządza się na podstawie deklaracji (jeżeli przepisy prawa tak stanowią), a także na podstawie decyzji określającej wysokość zobowiązania.

7. Jeżeli zaległości objęte upomnieniem nie zostały zapłacone, księgowy sporządza tytuły wykonawcze do 30 dni po odebraniu upomnienia przez zobowiązanego.

8. Jeżeli należności nie zostały zapłacone w terminie i wymagają przeprowadzenia postępowania, tytuły wykonawcze sporządza się do 30 dni od dnia uprawomocnienia się decyzji określającej należność.

9. W przypadku złożenia wniosku przez zobowiązanego w sprawie umorzenia, rozłożenia na raty, odroczenia terminu płatności należności podatkowych, pracownik prowadzący postępowanie przekazuje powyższą informację do księgowości podatkowej. Jeżeli zostanie wydana decyzja pozytywna w sprawie umorzenia lub rozłożenia na raty zaległości podatkowej, należy w pierwszym przypadku zgłosić wycofanie tytułu, a w drugim przypadku zawiesić czynności egzekucyjnych do chwili spłaty zobowiązania.

10. Na koncie zobowiązanego, księgowy dokonuje odpowiednich adnotacji o dokonanych czynnościach, wynikających z ust. 8.

11. Wystawione tytuły wykonawcze wraz z dołączonym upomnieniem lub podaniem podstawy prawnej, że dołączenie upomnienia nie jest konieczne, wpisuje się do ewidencji tytułów wykonawczych i przesyła do właściwego Urzędu Skarbowego, który potwierdza odbiór.

12. O każdej zmianie stanu zaległości objętej tytułem wykonawczym zawiadamia się niezwłocznie Urząd Skarbowy.

13. Księgowy monitoruje terminy realizacji tytułów wykonawczych dwa razy do roku. Jeżeli istnieje obawa o bezczynności organu egzekucyjnego, o tym fakcie należy powiadomić Skarbnika lub Zastępcę Naczelnika Wydziału Finansowo-Budżetowego w celu podjęcia stosownych decyzji w tej sprawie.

14. W każdym roku budżetowym, w terminie do 15 czerwca i 15 grudnia dokonuje się weryfikacji sald pod kątem występowania należności przedawnionych i nieściągalnych. Weryfikacja jest podstawą inicjowania działań w zakresie nie dopuszczania do powstawania przedawnień powstałych zaległości lub dokonywania odpisu należności przedawnionych.

15. W celu dokonanych weryfikacji sald należy sporządzić wydruk, na którym należy dokonać adnotacji "dokonano weryfikacji sald pod kątem stwierdzenia należności przedawnionych i nieściągalnych" datę i podpis księgowego.

16. W zakresie windykacji należności z tytułu opłaty za gospodarowanie odpadami komunalnymi, księgowy postępuje zgodnie z ww. zasadami, za wyjątkiem skierowania tytułów wykonawczych do egzekucji, w tym przypadku tytuły przekazuje się do komórki egzekucyjnej.

#### **ROZDZIAŁ IX**

#### **KONTROLA TERMINOWEJ REALIZACJI NALEŻNOŚCI CYWILNOPRAWNYCH I ICH WINDYKACJA**

**§ 33.** 1. Kontrolę terminowej realizacji należności cywilnoprawnych wykonuje się przez analizę kont po zaksięgowaniu wszystkich wpłat, zwrotów, dokonanych przypisów, odpisów analizowanego okresu.

2. Kontrolę kont dokonuje się w terminie do 30 dni po upływie terminu płatności i dotyczy należności płaconych raz w roku. Do należności płaconych miesięcznie kontrole przeprowadza się raz na kwartał - do 15-go następnego miesiąca.

3. Księgowy dokonuje przeglądu zapisów na koncie w zbiorze, sprawdzając czy należności zostały zapłacone.

4. Jeżeli należności płacone raz w roku nie zostały zapłacone w terminie płatności, księgowy sporządza wezwanie do zapłaty, nie później niż do 60 dni po terminie płatności i wysyła za potwierdzeniem odbioru, natomiast do należności płaconych miesięcznie w terminie do 45 dni po zakończonym kwartale.

5. Jeżeli zaległości objęte wezwaniem nie zostały zapłacone, księgowy sporządza wniosek do Burmistrza o wyrażenie zgody na rozpoczęcie czynności związanych ze skierowaniem sprawy do sądu.

6. Po uzyskaniu zgody od Burmistrza, księgowy sporządza wniosek do radcy prawnego wraz z dołączoną odpowiednią dokumentacją w celu podjęcia przez radcę prawnego działań w zakresie skierowania sprawy o wszczęcie postępowania upominawczego przez właściwy sąd i uzyskanie nakazu zapłaty.

7. Jeżeli dłużnik nie zapłacił należności po otrzymaniu sądowego nakazu zapłaty, księgowy w terminie do 30 dni od uprawomocnienia się nakazu zapłaty, sporządza wniosek do radcy prawnego o skierowanie sprawy do właściwego komornika sądowego o przymusową egzekucję należności.

8. W przypadku złożenia wniosku przez zobowiązanego w sprawie umorzenia, rozłożenia na raty, odroczenia terminu płatności należności, pracownik prowadzący postępowanie przekazuje powyższą informację do księgowości.

9. Na powstałe zaległości do 300 zł (za każdy rok, do 3 lat), sporządza się wniosek do radcy Prawnego o skierowanie sprawy na drogę postępowania sądowego w trzecim roku, w odpowiednim terminie (by zaległości nie uległy przedawnieniu). Jednak nie należy zaniechać wysyłania wezwania po każdym terminie płatności.

10. Na powstałe zaległości powyżej 300 zł do 500 zł, sporządza się wniosek o skierowanie sprawy na drogę postępowania sądowego raz na 2 lata, a na powstałe zaległości powyżej 500 zł raz na rok, z zachowaniem odpowiednich procedur.

11. W każdym roku budżetowym, w terminie do 15 czerwca i 15 grudnia dokonuje się weryfikacji sald pod kątem występowania należności przedawnionych i nieściągalnych. Weryfikacja jest podstawą inicjowania działań w zakresie nie dopuszczania do powstawania przedawnień powstałych zaległości lub dokonywania odpisu należności przedawnionych.

12. W celu dokonanych weryfikacji sald należy sporządzić wydruk, na którym należy dokonać adnotacji "dokonano weryfikacji sald pod kątem stwierdzenia należności przedawnionych i nieściągalnych" datę i podpis księgowego.

# **ROZDZIAŁ X**

#### **POSTĘPOWANIE ZABEZPIECZAJĄCE**

**§ 34.** 1. W celu zabezpieczenia należności budżetowych zgodnie z przepisami prawa stosuje się zastaw skarbowy, w szczególności do zaległości w podatku od środków transportowych.

2. Zastawu skarbowego należy dokonać, gdy egzekucja należności okazała się bezskuteczna, a podatnik posiada środki transportowe.

3. Zastawu skarbowego dokonuje się w następnym miesiącu po miesiącu, w którym otrzymano protokół z Urzędu Skarbowego o nieściągalności.

4. W celu zwiększenia skuteczności działań windykacyjnych należności cywilnoprawnych, należy korzystać z ustawy o udostępnianiu informacji gospodarczych i wymianie danych gospodarczych i wpisywanie dłużników do Krajowego Rejestru Długów. Do rejestru tego należy wpisywać dłużników, którzy uporczywie (nie mniej niż 60 dni po terminie płatności) nie uiszczają należności. Wpisywać do Krajowego Rejestru Długów można zaległości z tytułu użytkowania wieczystego, zarządu, najmu, dzierżawy, czynszu, należności z wyroków sądowych, i innych należności cywilnoprawnych. Po zapłaceniu zadłużenia, należy złożyć wniosek o wykreślenie długu z rejestru w ciągu 7 dni od daty uregulowania zadłużenia.

**§ 35.** 1. Zabezpieczeniem należności budżetowych jest wpis do hipoteki przymusowej.

2. Zobowiązanie podatkowe przed terminem płatności zabezpiecza się na majątku podatnika, jeżeli zachodzi obawa, że nie zostanie ono wykonane.

3. Zobowiązanie podatkowe powstałe w sposób przewidziany w art. 21 § 1 pkt 2 ustawy – Ordynacja podatkowa, a także z tytułu zaległości podatkowych oraz odsetek za zwłokę od tych zaległości, zabezpiecza się poprzez wpis do hipoteki przymusowej.

4. Wniosek o wpis do hipoteki sporządza się gdy podatnik nie uiszcza wymagalnych zobowiązań i istnieje obawa zbycia prawa własności lub egzekucja administracyjna stała się nieskuteczna.

5. Jeżeli nie jest założona księga wieczysta, należy zabezpieczyć zobowiązania podatkowe przez złożenie wniosku o wpis do zbioru dokumentów. Przedmiotem hipoteki mogą być nieruchomości znajdujące się poza terenem Gminy. Wówczas w toku prowadzonego postępowania podatkowego należy żądać od zobowiązanego złożenia oświadczenia o wyjawieniu nieruchomości lub praw majątkowych.

6. Ustanowienie hipoteki przymusowej stosuje się w stosunku do osób fizycznych, którzy nie opłacili co najmniej czterech rat podatku, a wysokość należności przekracza 500 zł. W stosunku do osób prawnych i jednostek organizacyjnych nie mających osobowości prawnej, jeśli nie uiścili sześciu miesięcznych rat (bez względu na wysokość zobowiązania). Wpis na hipotekę stosuje się również w razie zaistnienia okoliczności szybkiego zabezpieczenia należności.

7. Podstawą ustanowienia hipoteki jest decyzja administracyjna lub tytuł wykonawczy, nakaz zapłaty z klauzulą wykonalności.

8. Jeżeli wystąpią okoliczności, o których mowa w ust. 4, księgowy wnioskuje do radcy prawnego o złożenie wniosku o wpis do hipoteki. Do pisma należy dołączyć wymagane dokumenty np. decyzje, tytuły wykonawcze, potwierdzenia odbioru itp. potwierdzone za zgodność z oryginałem, nakaz zapłaty.

9. Wniosek o wpis do hipoteki wysyła się do Sądu Rejonowego za zwrotnym potwierdzeniem odbioru.

10. Zabezpieczeń należności na hipotece przymusowej należy dokonywać także z tytułu nieuiszczonych opłat użytkowania wieczystego gruntu.

**§ 36.** 1.Powstałe zaległości podatkowe do momentu ogłoszenia upadłości podmiotów gospodarczych, które ogłosiły upadłość zgłasza się do masy upadłości w terminie wyznaczonym w postanowieniu sądu.

2. Pismo o zgłoszenie wierzytelności do masy upadłości wraz z przygotowaną dokumentacją, składa do radcy prawnego merytoryczny pracownik prowadzący windykację danej należności.

3. Dniem ogłoszenia upadłości jest data określona w postanowieniu o upadłości podmiotu wydanym przez Sąd.

4. Zgłoszenie wierzytelności do masy upadłości sporządza się w formie wniosku wraz z dowodami wierzytelności (deklaracja podatkowa, wypis z rejestru gruntu, decyzje określające wysokość zobowiązania, akt notarialny, umowa itp. – potwierdzone za zgodność z oryginałem).

5. We wniosku, o którym mowa w ust. 3, wskazuje się kategorię wierzytelności, zgodnie z przepisami prawa o upadłości i sposób ich zabezpieczenia jeżeli zostały dokonane zabezpieczenia np. wpis do hipoteki.

6. Wniosek kieruje się do Sędziego Komisarza Masy Upadłości wyznaczonego w postanowieniu wydanym przez Sąd.

7. W stosunku do zaległości powstałych po ogłoszeniu upadłości windykację należności prowadzi się w stosunku do Syndyka Masy Upadłości, a wydane decyzje określające należność po terminie ogłoszenia upadłości zgłasza się do Sędziego Komisarza.

8. W celu uzyskania informacji o zakończonym postępowaniu upadłościowym, należy złożyć wniosek do sądu, wraz z ze znakami sądowymi.

9. Jeżeli zostało zakończone postępowanie upadłościowe, a należności nie zostały zaspokojone w całości, to należy podjąć czynności związane z ich odpisem z konta dłużnika.

### **ROZDZIAŁ XI**

#### **UDZIELANIE ULG, W TYM UMORZEŃ, ROZŁOŻEŃ NA RATY, ODROCZEŃ TERMINÓW PŁATNOŚCI ORAZ ZWOLNIEŃ NALEŻNOŚCI BUDŻETOWYCH**

**§ 37.** 1. Udzielanie ulg, umorzeń, zwolnień, odroczeń terminów płatności, rozłożeń na raty w zakresie należności gminnych, następuje w oparciu o przepisy prawa oraz uchwały Rady Miejskiej w Policach.

2. Do należności podatkowych i opłat lokalnych stosuje się przepisy ustawy – Ordynacja podatkowa.

3. Do należności publicznoprawnych stosuje się przepisy ustawy o finansach publicznych.

4. Do należności cywilnoprawnych, stosuje się przepisy zawarte w stosownej uchwale Rady Miejskiej w Policach i ustawie - Kodeks cywilny.

**§ 38.** 1. Rozpoczęcie postępowania, do należności o których mowa w ust. 2 następuje na podstawie złożonego wniosku, za wyjątkiem udzielania ulg z urzędu na podstawie art. 67d ustawy – Ordynacja podatkowa,

2. Przedsiębiorcy ubiegający się o ulgi winni złożyć odpowiednie dokumenty, w tym Kartę Oceny Sytuacji Rynkowej Podmiotu Gospodarczego. Stosuje się 17 wzorów Kart w zależności od formy organizacyjno-prawnej podmiotu gospodarczego tj. dla:

- 1) osób fizycznych prowadzących działalność gospodarczą,
- 2) spółek cywilnych,
- 3) spółek Jawnych,
- 4) spółek partnerskich,
- 5) spółek komandytowych,
- 6) spółek komandytowo-akcyjnych,
- 7) spółek z ograniczoną odpowiedzialnością,
- 8) spółek akcyjnych,
- 9) stowarzyszeń,
- 10) fundacji,
- 11) samodzielnych Publicznych Zakładów Opieki Zdrowotnej,
- 12) przedsiębiorstw Państwowych,
- 13) spółdzielni,
- 14) jednostek Sektora Publicznego,
- 15) firm w upadłości,
- 16) firm w likwidacji,
- 17) instytucji kościelnych.

3. Pracownik na bazie złożonych dokumentów, przeprowadza analizę i przygotowuje dokumentację w celu podjęcia stosownej decyzji.

**§ 39.** 1. Rozpoczęcie postępowania, do należności o których mowa w ust. 3 następuje na podstawie złożonego wniosku.

2. Pracownik na bazie złożonych dokumentów, przeprowadza analizę, przygotowuje dokumentację w celu podjęcia stosownej decyzji.

**§ 40.** 1. Rozpoczęcie postępowania, do należności o których mowa w § 37 ust. 4 następuje na podstawie złożonego wniosku.

2. Wniosek może być rozpatrywany pod względem merytorycznym dopiero po ustaleniu, czy została podjęta stosowna uchwała Rady Miejskiej w Policach w sprawie udzielania ulg, umorzeń, zwolnień, odroczeń terminów płatności, rozłożeń na raty w zakresie należności gminnych.

3. Pracownik na bazie złożonych dokumentów, przeprowadza analizę, przygotowuje dokumentację w celu podjęcia stosownej decyzji.

## **ROZDZIAŁ XII**

#### **ZASADY ZWROTU LUB LIKWIDACJI NADPŁAT**

**§ 41.** 1. Zasady postępowania z nadpłatami zostały uregulowane w art. 76 ustawy - Ordynacja podatkowa.

2. Zwroty środków publicznych z tytułu otrzymanej dotacji następuje na podstawie przepisów ustawy o finansach publicznych.

3. Jeżeli nadpłata zostanie zaliczona na nie wymagalne zobowiązania tego samego rodzaju, to przy najbliższym wymiarze tego zobowiązania saldo na koncie zostaje odpowiednio (w wysokości nadpłaty) zmniejszone.

4. W celu dokonania zaliczenia nadpłaty na inne zobowiązania na wniosek podatnika sporządza się notę księgową w celu dokonania przeksięgowania.

5. Wniosek wnosi się na piśmie (wzór stanowi załącznik nr 1) lub może być sporządzony przez osoby posiadające nadpłatę według własnego uznania (wzoru).

6. Jeżeli podatnik chce swoją nadpłatę przekazać dla innego podatnika (np. któremu zbył nieruchomość), wniosek składa się wyłącznie na piśmie.

7. Nie powiadamia się o występującej nadpłacie na koncie do wysokości kosztów upomnienia, chyba że podatnik wystąpi o jej zwrot.

8. Jeżeli na koncie występuje nadpłata w wysokości przekraczającej koszty upomnienia, powiadamia się podatnika w sposób, o którym mowa w ust. 9.

9. Zawiadomienie podatnika o występującej nadpłacie może odbyć się telefonicznie (z rozmowy należy sporządzić notatkę służbową), za pośrednictwem poczty elektronicznej (wydruk z komputera o odebranej wiadomości), lub za pośrednictwem poczty, gońca lub inkasenta.

10. Zwrot nadpłaty następuje wyłącznie na rachunek wskazany przez podatnika, lub czekiem w siedzibie urzędu.

11. Przy dokonywaniu przeksięgowania lub zwrocie nadpłaty na koncie podatkowym zamieszcza się adnotację tj. nazwę należności, numery kont, na które przeksięgowano nadpłatę lub datę dokonanego zwrotu nadpłaty.

12. Noty księgowe przechowuje się razem z pozostałą dokumentacją należności uiszczonych.

13. Nadpłaty podlegają zwrotowi z odsetkami za zwłokę wyłącznie w przypadkach określonych w art. 78 ustawy - Ordynacja podatkowa.

14. Powyższe zasady stosuje się odpowiednio do należności publicznoprawnych i cywilnoprawnych, za wyjątkiem ust. 1 i 13.

15. Nadpłaty przedawnione odpisuje się z konta podatnika na podstawie noty księgowej sporządzonej przez pracownika merytorycznego księgowości. Nota winna być sprawdzona przez przełożonego i zatwierdzona przez kierownika jednostki. Nota księgowa winna zawierać w szczególności: Nr indentyfikacyjny, imię i nazwisko (nazwę) kontrahenta/podatnika, kwotę nadpłaty, kiedy nadpłata uległa przedawnieniu do zwrotu, krótki opis sprawy i podpisy osób upoważnionych. Nota winna być sporządzona w dwóch egzemplarzach, jeden pozostaje w aktach sprawy, drugi zostaje przekazany do księgowego budżetu w celu sporządzenia PK i zaksięgowania nadpłaty na paragrafie "Pozostałe dochody".

## **ROZDZIAŁ XIII**

#### **AKTA SPRAW**

**§ 42.** 1. Akta spraw prowadzi się w celu ustalenia i poboru w prawidłowej wysokości dochodów budżetowych.

2. Akta spraw mają zapewnić prawidłowe ustalenie wysokości należności budżetowych z różnych źródeł, ewidencji dokonywania wpłat, windykacji należności.

3. Akta spraw stanowią zbiór dokumentów i informacji dotyczących poszczególnych zobowiązanych.

- 4. Zbiór dokumentów składających się na akta spraw prowadzi się:
- 1) na czole teczki wpisuje się nazwisko i imię lub nazwę podatnika, adres, numer identyfikatora (konta) oraz pieczeć z napisem "tajemnica skarbowa" (dotyczy spraw wynikających z ustawy - Ordynacja podatkowa).
- 2) dokumenty wpinane są chronologicznie według daty wpływu dokumentu do urzędu.
- 3) każdy dokument wpisuje się do rejestru dokumentów,
- 4) dokumenty numeruje się zgodnie z wpisem do rejestru.
	- 5. Akta przechowuje się w szafach zamykanych na klucz.

6. Do archiwum przekazuje się akta spraw, których sprawy zostały zakończone, przestał istnieć obowiązek podatkowy, nie figurują salda zaległości.

**§ 43.** 1. Akta spraw dotyczące należności publicznoprawnych i cywilnoprawnych prowadzi się zgodnie z zasadami, o których mowa w § 42.

2. Przy prowadzeniu akt spraw stosuje się instrukcję kancelaryjną zawartą w Rozporządzeniu Prezesa Rady Ministrów.

# **Załącznik Nr 1**

# **W N I O S EK O PRZEKSIĘGOWANIE NADPŁATY**

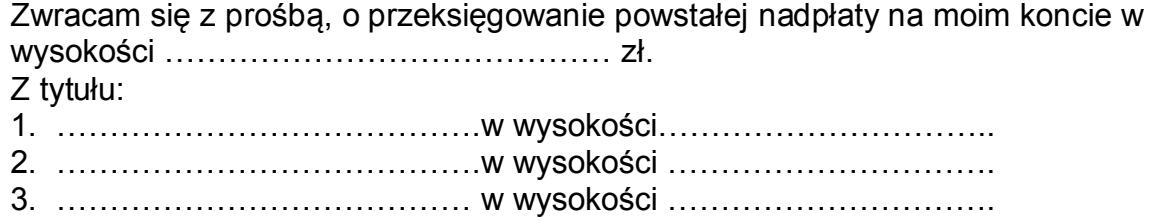

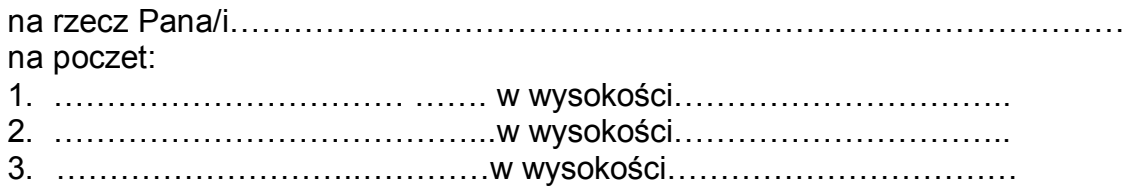

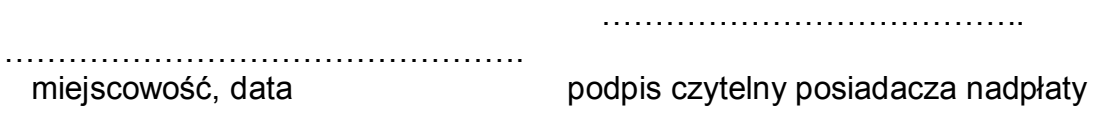